# **Modelo de Apreçamento de Opções**

**7** 

Os modelos de Vasicek (1977) e Black-Derman-Toy (1990) foram implementados respectivamente por simulação de Monte Carlo e árvores Binomiais para o apreçamento de uma opção sobre taxas de juro conforme especificação da Bolsa de Mercadorias e Futuros (BM&F).

Ao constituir um instrumento cujo ativo-objeto é um contrato futuro de taxas de juro, a BM&F lançou um produto com características semelhantes à de uma opção sobre zerocoupon bond existente em outros mercados. Essa semelhança é devida ao fato de que o mercado brasileiro negocia os futuros de taxas de juro sobre DI de forma análoga ao que no mercado norte-americano são chamados títulos sem risco de default e sem pagamentos de cupons, com a diferença que nos contratos futuros não há desembolso de caixa, apenas pagamentos de ajuste.

Neste capítulo são detalhados os modelos de precificação de opção assim como os parâmetros necessários como a curva de juros, volatilidade e os processos estocásticos utilizados.

Para o modelo de Vasicek é apresentada a ferramenta de simulação construída em Excel com o auxílio do software @Risk e todas as particularidades e diferentes *inputs* que a tornam uma ferramenta ágil e flexível.

Para o modelo de BDT é detalhada a equação geral para o cálculo das taxas futuras em cada vértice. Também é construída uma árvore de quatro passos para exemplificar a memória de cálculo e os caminhos até a obtenção do preço justo da opção.

#### **7.1**

#### **Estrutura a termo da taxa juros**

O mercado futuro de taxa de juros, conhecido como DI futuro é o instrumento fundamental para se projetar o comportamento da taxa de juros praticada na economia - o CDI diário - para o futuro, e, desta forma, construir uma estrutura a termo da taxa de juros.

Esse mercado negocia a taxa de juros para os meses subseqüentes da seguinte forma: o contrato do mês x valerá 100 mil no vencimento (primeiro dia útil do mês seguinte a x), sendo negociado diariamente com deságio, de acordo com os juros projetados de hoje até o dia do vencimento. Com isso, a razão entre os valores dos contratos, conhecidos como PU, de meses subseqüentes nos dará uma boa expectativa da taxa de juros esperada para o mês entre os vencimentos. Para a projeção da taxa de juros do mês corrente, deve-se compor o acumulado do CDI diário até o dia anterior com o que o mercado futuro está projetando para o restante do mês, dado pela razão entre 100 mil e o preço do DI futuro do mês corrente.

Outro fator importante a ser levado em consideração diz respeito ao comportamento do CDI diário. No último dia útil do mês, o CDI já sinaliza a taxa do mês seguinte. Com isso, a melhor projeção que se pode fazer para a taxa de juros do último dia do mês é a média diária que o mercado de DI futuro está projetando para o mês seguinte.

De posse dos dados do mercado de DI futuro e levando em conta o número de dias úteis em cada mês, é possível se calcular uma yield curve. Para o cálculo de taxas de juros para períodos maiores do que os de liquidez no mercado de DI futuro, a taxa efetiva do último mês com liquidez será repetida para os meses subseqüentes.

Os dados abaixo foram fornecidos pela Corretora Fator para a data de 16 de dezembro. Abaixo seguem um exemplo das cotações e os respectivos vencimentos retirados do terminal da Bloomberg.

|                                  |        | $\langle \textrm{HELP}\rangle$ p/explicações, $\langle \textrm{MENU}\rangle$ p/funções similares. $\qquad \qquad$ P111 <code>Comdty CT</code><br><page> avança 17 contratos. Digite núm <go> p/avançar contratos.</go></page> |                     |                        |         |                                              |                     |
|----------------------------------|--------|----------------------------------------------------------------------------------------------------|---------------------|------------------------|---------|----------------------------------------------|---------------------|
| <b>COMB</b><br>Sessão:           |        | Contratos por                                                                                                    |                     | ordem                  | vcto    |                                              |                     |
| ONE-DAY                          | BANK   | DEP                                                                                                    |                     |                        |         |                                              | Monitoring enabled. |
| Webpage da bolsa                 |        | Data cotação: 12/16/05                                                                                                    |                     |                        |         |                                              |                     |
| Bolsa de Mercadorias e Futuros   |        |                                                                                                    |                     |                        |         | --LATEST AVAILABLE---                        | 2                   |
| Datas cinza=opções em negociação |        |                                                                                                    |                     |                        | 5505930 | 369607                                       | Fech                |
| Avançar                          | Últ    | ZVar %<br>Hora                                                                                                    | $\mathbf{1}$<br>Cmp | Vnd                    | NExenc  | VolTot                                       | Prévio              |
| 1)ODF6 Jan06                     | 17.910 | $-.05\%$ 12:51                                                                                                    | 17.910              | 17.920                 | 1813341 | 82524                                        | 17.919              |
| 20DG6 Feb06                      | 17.750 | $+.03\%$ 12:22                                                                                                    | 17.750              | 17.760                 | 176545  | 29400                                        | 17.746              |
| 3)ODH6 MarO6                     | 17.590 | $-.02\%$ 12:53                                                                                                    | 17.590              | 17.600                 | 95464   | 600                                          | 17.594              |
| 40DJ6 Apr06                      | 17,360 | +.01% 12:53                                                                                                    | 17.360              | 17,380                 | 812637  | 25897                                        | 17,358              |
| 5)ODN6<br>Ju106                  | 16,860 | $+, 11\%$ 13:11                                                                                                    | 16,860              | 16,870                 | 422174  | 18875                                        | 16,842              |
| <b>ANDVA</b><br>$0c$ t $06$      | 16.590 | +.16% 12:53                                                                                                    | 16,590              | 16,600                 | 314427  | 19918                                        | 16,563              |
| 7)NDF 7<br>.JanO7                | 16.420 | $+.09%13:15$                                                                                                    |                     |                        | 740234  | 135474                                       | 16,405              |
| 80DJ7 AprO7                      | 16.320 | +.21% 12:59                                                                                                    | 16,310              | 16,330                 | 330098  | 6290                                         | 16,285              |
| 90DN7<br>.Մա107                  | 16.240 | +.09% 12:57                                                                                                    | 16,230              | 16,250                 | 208190  | 11764                                        | 16,226              |
| 7 לעם המונ<br>$f$ nct $f$        | 16.150 | $+.34\%$ 11:20                                                                                                    |                     | 16,140                 | 21904   | 320                                          | 16,096              |
| 11)NDER<br>Jan08                 | 15.970 | $+.09\%$ 12:55                                                                                                    | 15,960              | 15,970                 | 399386  | 28505                                        | 15.956              |
| 120DJ8<br>Apr08                  | 15,980 | $+.53%10:56$                                                                                                    |                     |                        | 14173   | 100                                          | 15,897              |
| 130DN8<br>$Ju$ 108               | 15.850 | $+.21\%$ 12:27                                                                                                    | 15,850              | 15,880                 | 33026   | 2200                                         | 15,817              |
| 14)ODV8<br>$0c$ t $0B$           |        |                                                                                                    |                     |                        | 8155    | 130                                          | 15.747              |
| 15)ODF9<br>Jan09                 | 15.700 | $+.21\%$ 12:24                                                                                                    | 15,680              | 15,720                 | 40496   | 1515                                         | 15.667              |
| 16)ODJ9<br>Apr09                 | 15.640 | $+.27\%$ 12:16                                                                                                    |                     |                        | 4460    | 550                                          | 15.597              |
| DN9<br>109                       | 15.550 | -12:27<br>+.21%                                                                                                    |                     |                        | 4441    | 150                                          | 15.517              |
| Australia 61 2 9777 8600         |        | Brazil 5511 3048 4500<br>Hong Kong 852 2977 6000 Japan 81 3 3201 8900 Singapore 65 6212 1000 U.S. 1 212 318 2000 Copyright 2005 Bloomberg L.P.                                                                                |                     | Europe 44 20 7330 7500 |         | Germany 49 69 920410<br>1 16-Dec-05 13:38:59 |                     |

Gráfico 9: Contratos futuros negociados para o dia 16/12/05

Para os demais dias, foi utilizada uma série fornecida pela empresa Algorithims com a cotação de doze diferentes vencimentos para os últimos quatro anos.

Para a construção da curva de estrutura a termo é necessário implementar um método de interpolação para estimar as taxas entre os vértices de vencimento. Um dos modelos mais utilizados pelo mercado é a interpolação Log Linear, ou seja, dados dois vencimentos sucessivos é possível estimar a taxa para uma data intermediária.

A interpolação exponencial pode ser vista como uma interpolação linear nos logarítmos (log-linear), onde os pesos são dados pela distância em dias úteis até as taxas mais próximas disponíveis:

$$
i_x = (1 + i_{dul})^{(du2 - x)/(du2 - du1)} (1 + i_{du2})^{(x - du1)/(du2 - du1)} - 1,
$$

 *du1< x< du2* 

 $i_x$  = taxa interpolada para um número de dias úteis x, compreendido entre  $du_1$  e  $du_2$ 

 $du_1$  = número de dias úteis até a taxa imediatamente anterior disponível  $du_2$ = número de dias úteis até a taxa imediatamente posterior disponível

A construção da estrutura a termo da taxa de juros tem como input os dias úteis entre as datas e as respectivas taxas praticadas. A ETTJ será o principal input para a construção da árvore de juros utilizada no modelo BDT. O gráfico (10) representa a curva a termo de juros para a data de 16 dezembro de 2005.

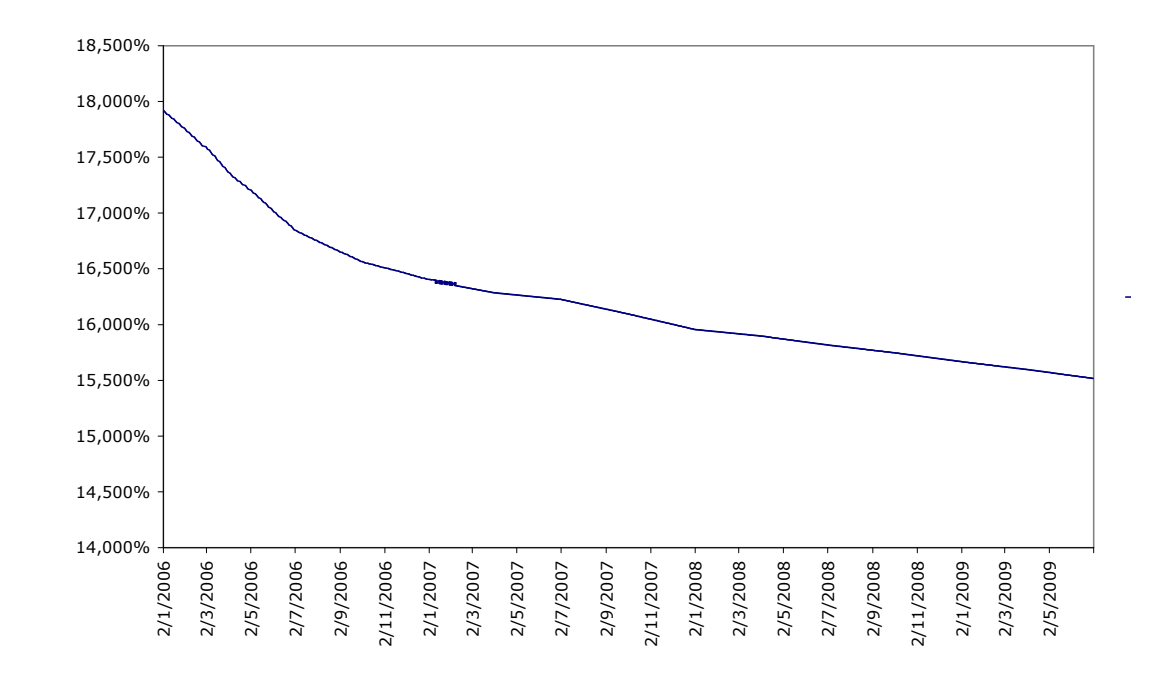

Gráfico 10: Estrutura a Termo da Taxas de Juros para a data de 16 de dezembro

# **7.1.1 Volatilidade (**σ**)**

A volatilidade é a medida de probabilidade de mudanças no preço à vista do ativo objeto em datas futuras, ou seja, quanto o preço do ativo objeto poderá variar até a data do vencimento da opção.

Entende-se que é impossível avaliar qual será o risco de variação futura dos preços de um bem com absoluta precisão; caso isto fosse possível, não existiriam contratos de liquidação futura. Para tentar prever preços futuros, o mercado recorre a ferramentas estatísticas. Uma delas é o estudo da volatilidade.

A importância da volatilidade é que ela fornece uma idéia da probabilidade de o preço do ativo objeto estar acima ou abaixo do preço de exercício da opção no dia de seu exercício. O significado da palavra volatilidade é movimento, isto é, representa a possibilidade de amplitude na variação de preço para determinado ativo.

Um ativo com volatilidade muito baixa não deverá sofrer grande alteração de preço no futuro, o que implica um pequeno risco na negociação do ativo. Um ativo objeto com grande volatilidade deverá sofrer grandes mudanças de preço, o que aumenta a probabilidade de que oscilações favoráveis ocorram, e seja mais alto o preço das opções.

No presente trabalho, a volatilidade da taxa de juros foi calculada a partir da série histórica do CDI negociado diariamente.

Um dos intervalos escolhidos abrange da data 02 de novembro de 2003 até 03 de agosto de 2004. A escolha desse intervalo se deu em virtude de a série histórica do DI apresentar diversas mudanças de paradigmas como a flexibilização do câmbio e políticas econômicas que interferiram na cotação dos juros. A partir desse período, pós-eleição presidencial, a série histórica registrou comportamento mais estável.

A volatilidade é o desvio padrão do retorno dos logaritmos dos preços referentes por unidade de tempo. O cálculo do retorno:

$$
r_t = \ln P_t/P_{t-1} = \ln P_t - \ln P_{t-1}
$$

$$
s=(\Sigma(r_t-r_{t-1})^2)^{1/2}/(n-1)
$$

A volatilidade é calculada a partir da série histórica do DI anteriormente citada, cujos dados se encontram em anexo.

> σ *= s / unidade de tempo*  σ *= 0,74% ao dia*  σ *anual = 0,74% x* √*(252)*  σ *= 11,70% a.a.*

## **7.2 Modelo de Vasicek**

Para se estimar o preço de uma opção européia através do processo estocástico proposto por Vasicek, é necessário inicialmente estimar os parâmetros de velocidade de reversão à média  $(\eta)$ , nível da taxa de juro para o longo prazo (*M*) e volatilidade da taxa instantânea de juro (σ), todos os inputs para a simulação de Monte Carlo.

O processo estocástico pode ser representado da forma abaixo:

$$
dP = \eta (M - P(t)) dt + \sigma dz
$$

Na equação anterior *P(t)* é simulado diariamente, calculando a taxa anual. Ela representa o DI futuro negociado diariamente. Por exemplo, supondo que no dia 1, P(1) é igual 18,60. Dado o valor de *M* igual a 18,50. A taxa do futuro de DI negociado nesta data será:

$$
dP = \eta (18, 50 - 18, 60) + \sigma dz
$$

Por tanto o DI deste dia é igual à taxa de juros simulada menos a média acrescida do resíduo aleatório do processo estocástico.

Desta forma o valor do DI no primeiro dia $(X<sub>1</sub>)$  é igual a:

$$
X_I = X_o + dP_I e
$$

Para o caso geral:

$$
X_t = X_{t-1} + dP_t
$$

A variável *P(t)* tem distribuição lognormal com média *M* e desvio padrão σ. Por se tratar de uma simulação de taxa de juros, o comportamento dela se assemelha mais a uma distribuição lognormal, ou seja, as variações no logaritmo da taxa seguem uma distribuição normal.

O resíduo aleatório σ*dz* é igual ao desvio padrão calculado na seção 7.2 multiplicado por ∆*z* = ε √∆*t* , onde ε é uma variável aleatória que segue uma distribuição normal padrão, com média zero e desvio padrão unitário(um).

#### **Nível de Longo Prazo M**

O nível da taxa de juro para longo prazo (*M)* será o valor da taxa básica de juros (meta da Selic) adotada pelo BACEN nas reuniões do COPOM. Este valor pode ser alterado periodicamente, em função do andamento da economia e das metas do governo. Por isso no modelo de simulação de Monte Carlo foi acrescida reuniões do COPOM que alteram as taxas de juros de longo prazo *M.* Essa alteração será dimensionada de acordo com decisões passadas, ou seja, na data da reunião do COPOM será simulada uma distribuição discreta com probabilidade *p* de subir ou descer um valor *y.* Por exemplo, o valor de M tem probabilidade de cair 19,15% em 0,5 pontos percentuais.

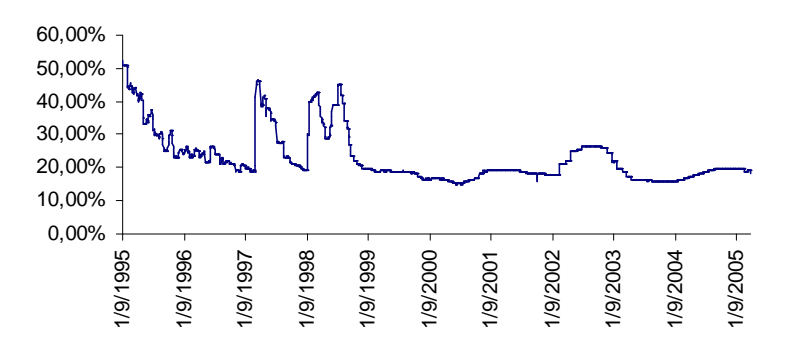

O gráfico (11) apresenta a evolução da taxa básica de juros:

Gráfico 11: Série Histórica Taxa Selic

A distribuição discreta quando é acrescida do processo de reversão à média pode ser interpretada como um processo de reversão à média com "*jumps*", ou seja, a média de longo prazo que é input para o processo estocástico não é constante, sofre "saltos" de acordo com uma distribuição pré-estabelecida.

Segundo Dias, M.A., (www.puc-rio.br/marco.ind/stochast.html), é comum simular preços de petróleo e taxa de juros com saltos, por apresentarem uma média de longo prazo. Podem-se observar em suas séries históricas, mudanças no nível de equilíbrio de longo prazo por diferentes razões intrínsecas as suas próprias características. Uma forma sugerida pelo próprio Dias para simular este comportamento é utilizar uma distribuição Poisson somada ao processo de reversão, onde existe uma probabilidade observada na série histórica de ruptura na média de equilíbrio. Em cada ponto simulado existe uma Poisson que definirá a ocorrência de um evento.

Neste modelo desenvolvido para simular a taxa de juros a possibilidade de mudança na média de longo prazo *M* é um evento conhecido, ou seja, as datas de reunião do COPOM são estabelecidas pelo Banco Central. Ao contrário da distribuição Poisson que simula a possibilidade de ocorrência, a distribuição discreta tem o objetivo de determinar o tamanho da alteração de *M.* 

Outro ponto analisado no modelo que interfere na alteração de *M* é, conforme mencionado no capitulo 2, a existência de uma tendência de alta ou baixa pré-estabelecida na taxa de juros. Podem-se observar pela curva da taxa básica de juros movimentos cíclicos que definem um momento de alta ou baixa na cotação da taxa. No modelo foi acrescido um input que definirá esta tendência e qual será a distribuição de probabilidade a ser usada.

A principal justificativa para o uso da distribuição discreta com base em dados passados para simular a decisão do COPOM é a dificuldade de criar uma estrutura prospectiva que garanta a convergência da taxa Selic a um valor próximo a expectativa de mercado. Assume-se que as decisões passadas do Comitê de Política Monetária sejam um bom parâmetro para explicar o comportamento das decisões futuras.

Na tabela (1) é apresentada a distribuição discreta calculada a partir da série histórica do COPOM desde 19/05/1999. Na primeira coluna é apresentado o nível de alteração e nas restantes a probabilidade de ocorrência dos cenários de alta e baixa.

|           | Probabilidade |        |  |  |  |
|-----------|---------------|--------|--|--|--|
| Alteração | Baixa         | Alta   |  |  |  |
| 0,00%     | 53,19%        | 42,11% |  |  |  |
| 0,25%     | 8,51%         | 12,28% |  |  |  |
| 0,50%     | 19,15%        | 22,81% |  |  |  |
| 0,75%     | 2,13%         | 3,51%  |  |  |  |
| 1,00%     | 6,38%         | 7,02%  |  |  |  |
| 1,25%     | 0,00%         | 0,00%  |  |  |  |
| 1,50%     | 5,32%         | 5,26%  |  |  |  |
| 1,75%     | 0,00%         | 0,00%  |  |  |  |
| 2,00%     | 1,06%         | 1,75%  |  |  |  |
| 2,25%     | 0,00%         | 0,00%  |  |  |  |
| 2,50%     | 4,26%         | 5,26%  |  |  |  |

Tabela 1: Probabilidades de mudanças na taxa de juros

A tabela (1) é elaborada a partir da observação da série histórica de decisão de COPOM. Primeiramente analisa-se a tendência de alta ou baixa nas decisões e separa os dados. Cria-se um diagrama de freqüência para quantificar a probabilidade de mudança na taxa básica Selic.

### **Índice de Reversão à média** η

O índice de reversão à média é calculado por método de regressão linear conforme explicado no capítulo 5. A série histórica utilizada é a do CDI diário.

Para estimar o parâmetro é necessário gerar regressão baseada numa amostra com a equação apresentada a seguir:

$$
x_t - x_{t-1} = a + b x_{t-1} + e_t
$$

Para o cálculo do retorno do CDI diário (*xt - xt – 1*) é preciso calcular o logaritmo de cada valor da série. O retorno será dado por:

$$
R_t = ln(x_t) - Ln(x_{t-1})
$$

Substituindo os termos na equação de regressão:

$$
R_t = a + b \ Ln(x_{t-1}) + e_t
$$

Através do gráfico de dispersão (12) pode-se avaliar o comportamento dos retornos diários e verificar a existência de uma tendência de reversão à média. A série utilizada do CDI correspondeu ao período de outubro de 2002 até novembro de 2005, período onde se observa uma menor discrepância nas variações da taxa de juros.

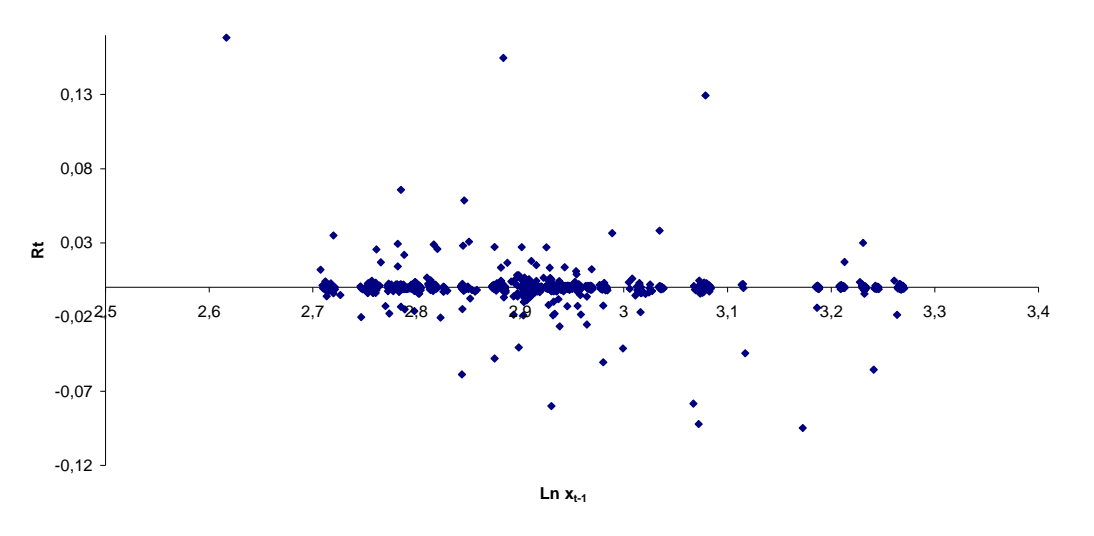

Gráfico 12: Dispersão do Logaritmo dos retornos do CDI

O resultado da regressão linear apresentou um pequeno valor negativo validando a hipótese de reversão da taxa de juros. Os dados utilizados encontramse no anexo do trabalho.

A equação que explica o comportamento dos retornos:

$$
Rt = 0.0107 - 0.0037 ln(x_{t-1})
$$

O índice de reversão a media:

$$
\eta = -\ln(1+b) \eta = -LN((1+(-0.0037)) = 0.01686
$$

O equilíbrio de longo prazo:

$$
M = exp(-a/b)
$$
  

$$
M = 17,24\% a.a.
$$

O equilíbrio de longo prazo calculado acima é um valor similar ao estipulado pelo Comitê de Política Monetária, parâmetro utilizado na simulação. A última reunião do COPOM em 2005 fixou a taxa em 18% ao ano.

Como havia apresentado anteriormente, o valor de equilíbrio de longo prazo *M* será representado pela taxa Selic. Este valor de M calculado acima é bastante utilizado em modelos analíticos. O valor encontrado valida o calculo do índice de reversão à média.

#### **Modelo**

O modelo de simulação de Monte Carlo foi desenvolvido no Excel com o uso do software de simulação @Risk.

Os principais inputs da planilha, além dos parâmetros calculados, são apresentados neste tópico no modelo Excel.

Os parâmetros apresentados na tabela(3) são relacionados à série do DI. Os valores média (*M),* volatilidade e índice de reversão já foram detalhados neste capítulo. Um último input destacado é a data início da análise.

| Média                     | 18,00%          |              |
|---------------------------|-----------------|--------------|
| <b>Volatilidade Anual</b> | 11,72%          |              |
| Volatilidade Diária       | 0.7383%         |              |
| Reversão à media          | 0.016865726     |              |
| Data Inicial              | $28 - deg - 05$ | <b>INPUT</b> |

Tabela 2: Informações do DI

As informações na tabela (3) são relacionadas às características do contrato futuro. A data de vencimento do Contrato é um input necessário para calcular o PU em qualquer data *t.* Outro parâmetro destacado é valor do ponto do contrato que pode variar de acordo com normas da BM&F

| Contrato Futuro          |     |              |              |
|--------------------------|-----|--------------|--------------|
| Vencimento em dias       | 503 |              |              |
| <b>Vencimento (Data)</b> |     | $04$ -ian-08 | <b>INPUT</b> |
| Preco do ponto de um     | R\$ |              |              |

Tabela 3: Vencimento do Contrato Futuro

A tabela (4) apresenta as informações para o apreçamento da opção. Os principais inputs da opção são a sua data de vencimento e o strike da opção em juros.

| Opcão                    |                 |              |
|--------------------------|-----------------|--------------|
| Vencimento em dias       |                 |              |
| <b>Vencimento (Data)</b> | $02$ -ian- $07$ | <b>INPUT</b> |
| Strike (PU)              | 87001,91        |              |
| <b>Strike taxa</b>       | 14.94%          | <b>INPUT</b> |
| Prêmio                   | 321,68          |              |
| Prêmio (taxa)            | 0.43%           |              |

Tabela 4: Inputs da Opção

O último input é a tendência de alta ou baixa da curva de juros. Esta tendência não interfere na aleatoriedade da simulação do DI, somente determina qual distribuição discreta será usada para simular a decisão do COPOM. Uma vez por mês, na última quarta-feira ocorre uma reunião que determinará uma nova taxa básica dos juros. A tabela (5) exemplifica a ferramenta que define a tendência no comportamento da taxa.

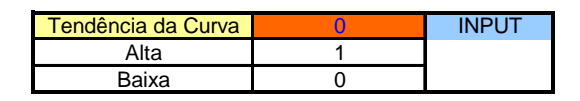

Tabela 5: Input tendência

A nova taxa de juros passará a ser o equilíbrio de longo prazo (*m)* a partir da data de reunião. Essa lógica permite simular com uma maior sensibilidade o atual cenário e antecipar sinalizações da tendência dos juros. A tabela (6) exemplifica as decisões simuladas da reunião do COPOM:

| Data              | Reunião          | Decisão do<br>Copom | <b>Selic</b> | DI simulado<br>+ Discreta | DI simulado<br>sem Copom |  |
|-------------------|------------------|---------------------|--------------|---------------------------|--------------------------|--|
| $22$ -jun-05      | Reunião<br>Copom | $-1,000%$           | 18,75%       | 19,592%                   | 18,179%                  |  |
| 20-jul-05         | Reunião<br>Copom | 0,000%              | 18,75%       | 21,861%                   | 21,763%                  |  |
| $17 - a$ go $-05$ | Reunião<br>Copom | $-1,500%$           | 17,25%       | 15,645%                   | 21,085%                  |  |
| 21-set-05         | Reunião<br>Copom | $-0.500%$           | 16,75%       | 17,593%                   | 18,726%                  |  |
| 19-out-05         | Reunião<br>Copom | $-0.500%$           | 16,25%       | 16,879%                   | 18,936%                  |  |

Tabela 6: evolução da taxa Selic

No exemplo acima a taxa Selic estava estipulada na data de 01/06/2005 em 19,75% e após cinco reuniões dentro de um cenário de baixa na taxa de juros e respectivos cortes, a taxa foi simulada para 16,25%. A última coluna refere-se aos dados da simulação em anexo e simula o DI com o equilíbrio de longo prazo em 19,75% em todos os pontos. Pode-se observar uma grande diferença entre o DI simulado com uma distribuição discreta e DI simulado com a Selic constante.

A planilha em Excel simula o comportamento da taxa de juros para cada dia útil. Desta forma é uma ferramenta com grande flexibilidade para precificar qualquer opção sobre contrato futuro.

A tabela (7) é planificação da modelagem criada em Excel para calcular o Preço Unitário do contrato futuro, ativo objeto da opção.

| Data            | Reunião          | Dias até o<br>vencimento | Decisão do<br>Copom | Selic  | DI simulado<br>+ Discreta | DI<br>simulado | $X - Xi$ | $\sigma$ dz | dx       | Xt     | Contrato<br>Futuro |
|-----------------|------------------|--------------------------|---------------------|--------|---------------------------|----------------|----------|-------------|----------|--------|--------------------|
| 06-jun-05       |                  | $\Omega$                 |                     | 19.75% | 17.48%                    | 18.58%         | 2,27%    | 1.87%       | 1.94%    | 21.69% | 85040.36           |
| $07$ -jun- $05$ |                  |                          |                     | 19.75% | 19.71%                    | 18.04%         | 0,04%    | $-0.29%$    | $-0.29%$ | 21,40% | 85273,37           |
| 08-jun-05       |                  | $\overline{2}$           |                     | 19.75% | 19,51%                    | 19.85%         | 0,24%    | $-0.61%$    | $-0.60%$ | 20.80% | 85687,68           |
| 09-jun-05       |                  | 3                        |                     | 19.75% | 19,15%                    | 19.61%         | 0,60%    | 0.01%       | 0,03%    | 20.83% | 85733,95           |
| $10$ -jun-05    |                  | 4                        |                     | 19.75% | 20,01%                    | 18,90%         | $-0,26%$ | 0,89%       | 0,88%    | 21,71% | 85294,24           |
| $13$ -jun-05    |                  | 5                        |                     | 19.75% | 19,05%                    | 22,16%         | 0,70%    | $-0.57%$    | $-0.55%$ | 21,16% | 85671,38           |
| $14$ -jun-05    |                  | 6                        |                     | 19.75% | 19.63%                    | 18.70%         | 0,12%    | 0,44%       | 0.44%    | 21.61% | 85486.29           |
| $15$ -jun-05    |                  |                          |                     | 19.75% | 20,20%                    | 19,36%         | $-0.45%$ | $-0.75%$    | $-0.76%$ | 20,85% | 85981,34           |
| $16$ -jun-05    |                  | 8                        |                     | 19.75% | 19,86%                    | 19,57%         | $-0.11%$ | $-0.93%$    | $-0,93%$ | 19,92% | 86576,65           |
| 17-jun-05       |                  | 9                        |                     | 19.75% | 18.81%                    | 19.79%         | 0,94%    | 0.02%       | 0,05%    | 19.97% | 86608,85           |
| $20$ -jun-05    |                  | 10                       |                     | 19,75% | 20,23%                    | 19,32%         | $-0,48%$ | $-1,52%$    | $-1,53%$ | 18,43% | 87552,52           |
| $21$ -jun-05    |                  | 11                       |                     | 19,75% | 21,86%                    | 19,28%         | $-2,11%$ | $-0.07%$    | $-0.13%$ | 18,30% | 87686,32           |
| $22$ -jun-05    | Reunião<br>Copom | 12                       | $-0.50%$            | 19.25% | 19.80%                    | 19.11%         | $-0.55%$ | 0.10%       | 0.08%    | 18.39% | 87695.84           |
| 23-jun-05       |                  | 13                       |                     | 19.25% | 18.78%                    | 19.77%         | 0.47%    | 0.66%       | 0,67%    | 19.06% | 87371,27           |

Tabela 7: Tabela de cálculo do DI diário

Na planilha acima existem duas colunas que simulam a taxa de juros. À primeira com título "DI simulado + Discreta" é adicionado um *jump*, a partir de uma distribuição discreta, que altera a média da distribuição lognormal em função da reunião do COPOM. Na segunda coluna a taxa de DI é simulada com média constante em toda a série.

Como mencionado anteriormente, a utilização de um processo estocástico com *jumps* permite simular com uma maior sensibilidade e antecipar a tendência da trajetória de juros. Caso não se utilize esta distribuição, o apreçamento está exposto ao erro de superestimar a taxa em cenário de baixa no DI Futuro e subestimar em cenário de alta.

A coluna *Xt* representa a taxa de juros calculada diariamente que servirá para calcular o PU do contrato futuro.

$$
X_t = X_{t-1} + dx_t
$$

onde *dx*t é o processo estocástico de Vasicek

 $dx_t = \eta (M - P(t)) dt + \sigma dz$ 

#### **Apreçamento da Opção**

O apreçamento das opções pode ser dividido em duas etapas. A primeira etapa consiste em simular o comportamento do DI futuro, o ativo base em questão, até a data do vencimento da opção.

Na segunda etapa é preciso simular o comportamento de diferentes taxas entre o vencimento da opção até o vencimento do DI futuro.

A realização desta segunda parte representa que o DI simulada na primeira etapa não é efetivamente a mesma taxa utilizada no contrato futuro, isto é, existe um processo estocástico entre a data de vencimento da opção e do contrato futuro. A taxa encontrada no vencimento da opção (*To*) deve ser novamente simulada até o vencimento do contrato futuro (*Tf)*.

Como exemplo supõe-se que na data *To* o DI o valor encontrado foi 17,50% a.a. Porém ao simularmos este valor até a data *Tf* , o DI simulado passou a valer 17,75%. O valor do contrato passaria a valer menos em pontos.

O gráfico (13) apresenta o comportamento estocástico do DI simulado antes e depois do vencimento da opção. A reata vertical representa o vencimento da opção.

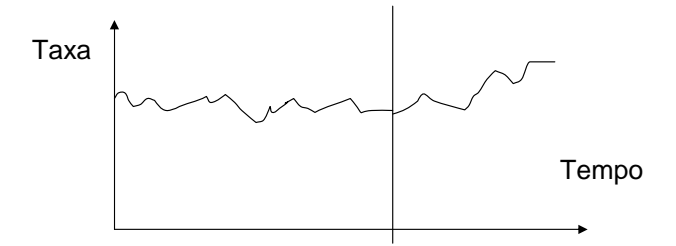

Gráfico 13: DI simulado

Por tanto a taxa a ser utilizada para o cálculo do PU deve ser simulada até o instante final. Caso o período entre os dois vencimentos não seja grande e para fins de simplificação é possível supor que a taxa simulada em *To* é aproximadamente a mesma que em *Tf.* Neste para calcular o PU:

$$
PU = \frac{100,000}{(1+X_i/100)^{n/252}}
$$

onde *X<sup>i</sup>* é a taxa do DI futuro no vencimento da opção e *n* é o número de dias úteis até o vencimento do Contrato Futuro.

O valor da opção na data do vencimento do modelo de Simulação de Monte Carlo é a média para n simulações da fórmula:

$$
Preço da opção P(T) = Max [K - PU(T) ; 0]
$$

O valor da opção no instante inicial é igual:

*Preço da opção P(t<sub>0</sub>) = Preço da opção P(T)* /  $\prod (1+Xi)^{(1/252)}$ 

 Ou seja, deve descontar o valor da opção pela taxa diária encontrada em cada instante desde o momento inicial até o vencimento da opção.

# **7.3**

### **Modelo de Black-Derman-Toy**

O modelo de Black, Derman e Toy foi implementado através do software matemático conhecido por Matlab 7.0 O código do programa para a construção da árvore de juros se encontra em anexo. O principal motivo desta escolha foi a necessidade de criar uma ferramenta flexível que possibilite gerar uma árvore de taxas de juros para diferentes intervalos e vencimentos.

A construção da árvore de taxa instantânea de juro em cada intervalo de tempo foi realizada de acordo com as hipóteses do modelo de Black, Derman e Toy definidas no capítulo 4. O modelo é alimentado por dois *input*: os vértices da estrutura a termo e a volatilidade que é constante para todos pontos da curva.

Depois de gerada a binomial de juros, os dados são transportados para uma planilha Excel que permite uma melhor manipulação para modelar o cálculo da opção sobre o contrato futuro.

No Excel é gerada, a partir da árvore de juros, uma árvore de PU que representa o preço do contrato em cada vértice. A partir desta árvore é possível calcular o valor da opção em função de um determinado preço de exercício.

Em resumo, para precificar uma opção européia sobre um contrato futuro, o procedimento é recursivo e consiste em construir a árvore para o ativo objeto até seu vencimento e comparam-se os preços obtidos com o preço de exercício da opção no valor presente.

Para apresentar a memória de cálculo do modelo BDT, é gerada uma árvore de quatro passos com intervalos semestrais. No quinto semestre ocorre o vencimento do contrato futuro e o PU alcança a cotação do seu valor de face, 100.000.

Considera-se uma volatilidade  $\sigma = 7.97\%$  a.s. (11,70% a.a.) e a estrutura a termo do dia 28 *de dezembro 2005* e os respectivos vértices semestrais apresentados na tabela a seguir:

| <b>Vértices Semetrais</b> | Taxa a.s. |
|---------------------------|-----------|
| 28-dez-05                 | 8,64%     |
| 30-jun-06                 | 8,11%     |
| $02$ -jan-07              | 7,92%     |
| 04-jul-07                 | 7,85%     |
| 04-jan-08                 | 7,76%     |

Tabela 8: ETTJ para o dia 28/05/2005

Para simplificar o modelo implementado no Matlab é mapeada uma equação geral para calcular a taxa *ri* de cada vértice. Conforme mencionado no capítulo 4, este modelo de equações não apresenta solução direta e necessita o uso de um método de iteração. No código usou-se o método da Bissecção, a ser detalha no anexo.

A equação geral:

$$
1/(1+w_i)^i = (\frac{l}{2})^{i-l} x \{ \frac{(1/(1+r_i)+1/(1+r_i e^{2\sigma})+1/(1+r_i e^{2\sigma})+1/(1+r_i e^{4\sigma})+...+1/(1+r_i e^{(2i-2)\sigma}) \}}{(1+r_{i-1})_x (1+r_{i-2})...} \frac{(1+r_{i-1}e^{2\sigma})_x (1+r_{i-2})...}{(1+r_{i-1}e^{2\sigma})_x (1+r_{i-2})...}
$$

onde:

 $w_i$  = taxa de juros no vértice *i* fornecida pela ETTJ  $r_i$  = taxa a ser calculado para a árvore de juros  $\sigma$  = volatilidade

Para este exemplo utilizam-se quatro passos correspondentes a quatro taxas praticadas nos contratos futuros. Em cada passo calcula-se *r<sup>i</sup>* e a partir desta obtêm-se as taxas *rie(2i-1)*<sup>σ</sup> restantes.

### **Vértice 1:**

Neste vértice a primeira taxa da árvore binomial *r1* é a mesma taxa da estrutura termo da taxa de juros:

$$
l/(1+w_I)^{I} = (\frac{l}{2})^{I-I}x\{1/(1+r_I e^{(2xI-2)\sigma})\}
$$

$$
I/(1+w_I)^{I} = 1/(1+r_I)
$$

$$
r_I = 8,64\%
$$

#### **Vértice 2:**

A equação básica para o segundo passo:

$$
1/(1+w_2)^2 = \frac{1}{2} \frac{\sqrt{(1/(1+r_2) + 1/(1+r_2 e^{2\sigma}))}}{(1+r_1)}
$$

Substituindo os inputs do modelo:

$$
1/(1+0.0811)^2 = \frac{1}{2} \frac{\sqrt{(1/(1+r_2)+1/(1+r_2e^{2x0.0797})})}{(1+0.0864)}
$$

$$
r_2 = 0.0698 ; r_2 e^{2\sigma} = 0.0818
$$

Onde *r2* é a taxa do nó mais abaixo para o segundo período da árvore binomial. Para o nó acima de  $r_2$ , a taxa é igual a  $r_2e^{2\sigma}$ .

#### **Vértice 3:**

$$
1/(1+w_3)^3 = \frac{1}{2}x\left\{\frac{1}{(1+r_3)+1/(1+r_3e^{2\sigma})} + \frac{1}{(1+r_3e^{2\sigma})+1/(1+r_3e^{4\sigma})}\right\}}{(1+r_2)_x(1+r_1)}
$$
  

$$
r_3 = 0.0639 \; ; \; r_3e^{2\sigma} = 0.075 \; ; \; r_3e^{4\sigma} = 0.0879
$$

#### **Vértice 4:**

$$
1/(1+w_4)^4 = \frac{1}{2}x \left\{ \frac{\left(\frac{1}{1+r_4}\right) + \frac{1}{1+r_4e^{2\sigma}}\right) + \frac{1}{1+r_4e^{2\sigma}}\right\} + \frac{1}{1+r_3x(1+r_2)x(1+r_1)} \left(\frac{1+r_3e^{2\sigma}}{1+r_3e^{2\sigma}}\right) \left\{ \frac{1}{1+r_2}\right\} + \frac{1}{1+r_4e^{4\sigma}} + \frac{1}{1+r_4e^{4\sigma}} + \frac{1}{1+r_4e^{4\sigma}} + \frac{1}{1+r_4e^{6\sigma}} \left\{ \frac{1}{1+r_3e^{2\sigma}}\right\} + \frac{1}{1+r_4e^{2\sigma}}\right\} + \frac{1}{1+r_5e^{4\sigma}}\left\{ \frac{1}{1+r_2e^{2\sigma}}\right\} + \frac{1}{1+r_5e^{4\sigma}}\left\{ \frac{1}{1+r_2e^{2\sigma}}\right\} + \frac{1}{1+r_4e^{4\sigma}}\right\}
$$
\n
$$
r_4 = 0.0597; \ r_4e^{2\sigma} = 0.070; \ r_4e^{4\sigma} = 0.0821; \ r_4e^{6\sigma} = 0.0963
$$

A partir destas taxas calculadas anteriormente é possível construir as árvores de taxas de juros e de PU (valor de face do contrato futuro). Em cada vértice existe uma taxa referência com a qual permite calcular as restantes do mesmo vértice.

$$
r_u=r_d\ e^{2\sigma}
$$

### *8,64% 8,18% 8,79% 7,50% 6,39% 6,98% 1<sup>o</sup> semestre 2<sup>o</sup> semestre 3<sup>o</sup> semestre 4<sup>o</sup> semestre 5,97% 9,63% 8,21% 7,00%*

# Em posse da árvore da taxa de juros, pode ser construída a binomial de preço unitário (PU), onde o vencimento é um período após o término da estrutura de juros.

### **Árvore de juros**

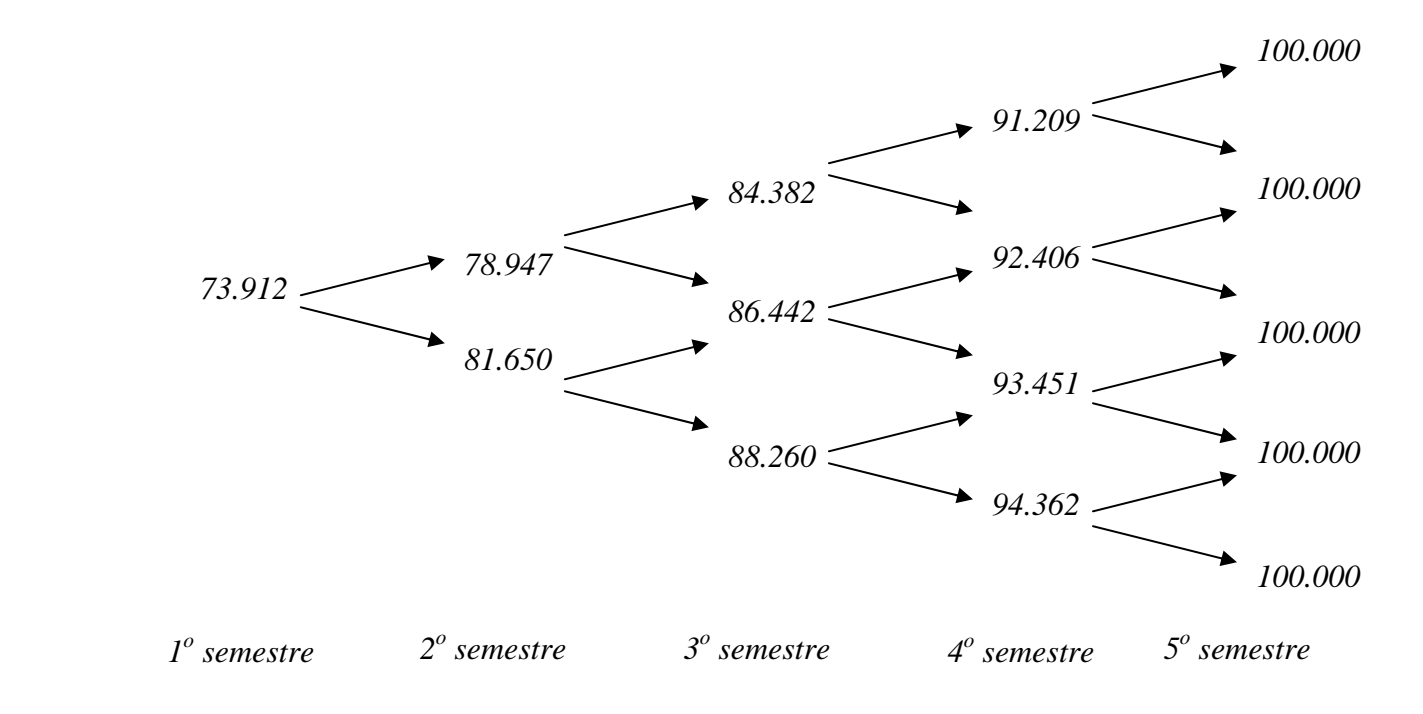

#### **Apreçamento da Opção**

A ação é valorada através de um procedimento que consiste em construir a árvore para o ativo objeto até seu vencimento. Definido o vencimento da opção, subtrai o strike de cada PU no vértice do vencimento. O preço da opção em cada vértice:

$$
Preço da opção P(i,j) = Max [-(PU(i,j) - K); 0]
$$

 Para calcular no instante zero é necessário descontar o preço da opção do instante *i* pela taxa do vértice *i-1.* Neste exemplo considera-se uma opção do Tipo 3, isto é, o objeto da opção é o contrato futuro com vencimento um ano depois do vencimento da opção. A opção vence no terceiro semestre e o seu *strike* é igual a 87.000 correspondendo a uma taxa de 14,94%.

No terceiro vértice, existe um ponto com o valor do PU superior ao strike que significa o não exercício da opção, ou seja, a opção neste ponto tem valor nulo. Abaixo a árvore com os valores da opção em cada vértice:

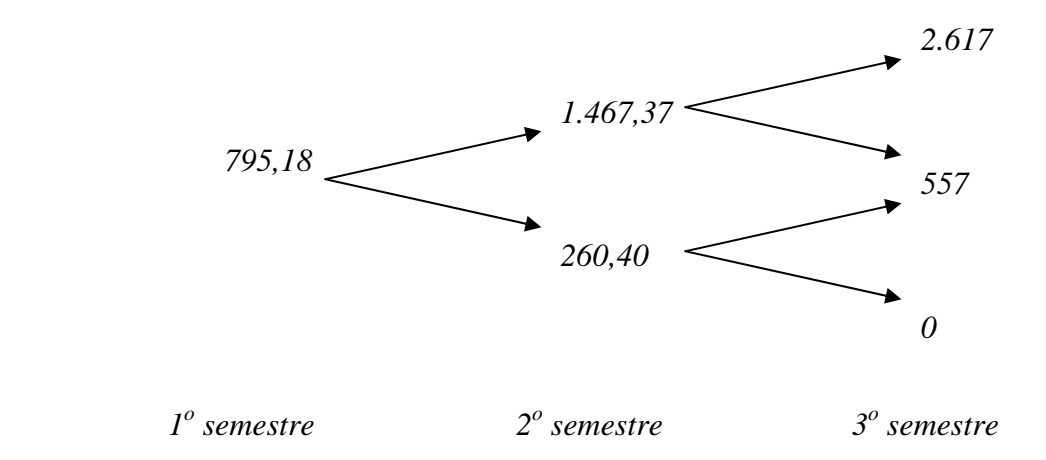

A opção no instante inicial á valorada a 795,18 pontos por contrato. Como cada ponto corresponde a R\$ 1,00, a opção vale R\$ 795,18.